# $\parallel R$

## **Tamara Archiv und MS Outlook**

#### **Funktionaliät:**

Für MS Outlook steht mit dem Tamara Outlook Add-In eine komfortable Funktion zur direkten Archivierung ein- und ausgehender Mails zur Verfügung.

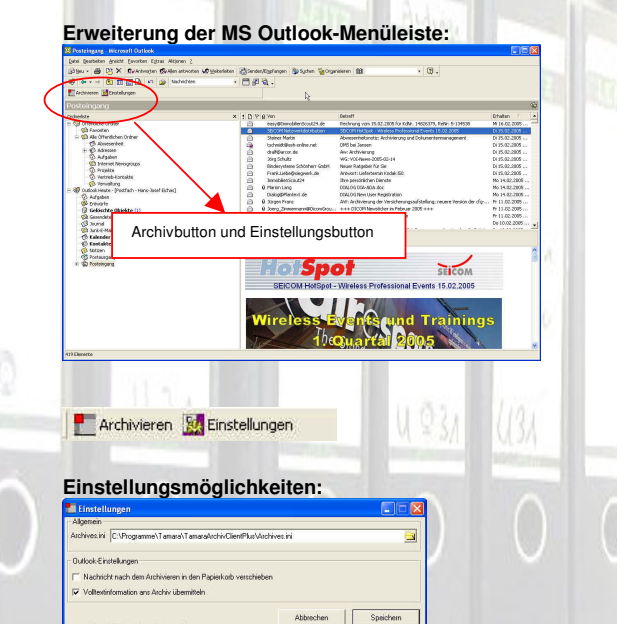

#### **Kopieren oder aus Outlook** "entnehmen"?

Über den Einstellungen-Dialog ist konfigurierbar, ob die Nachricht als Kopie ins Archivsystem geht oder nach der Archivierung aus Outlook gelöscht wird.

#### **Volltext:**

Der Mailtext wird bei entsprechender Einstellung in den Volltextindex übernommen. Die spätere Suche im Archivsystem ist dann über beliebige (Text-) inhalte möglich

#### **Email-Anhänge:**

Die Archivierung erfolgt dabei als Outlook-Message Objekt, d.h. es wird bei einer späteren Anzeige Outlook zur Anzeige dieser Dokumentobjekte vorausgesetzt. Die Speicherung der Dokumentobjekte erfolgt transparent, d.h. alle Informationsbereiche (Text, Absender-Empfängerinformation, Anhänge) bleiben im Originalformat erhalten.

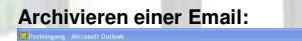

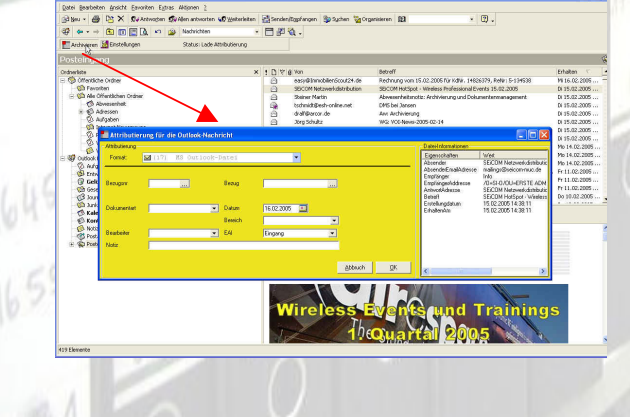

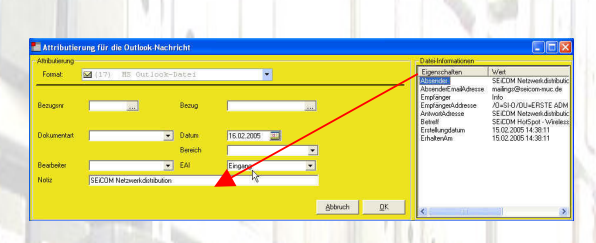

In diesem Beispiel werden die Attributfelder Datum und EAI standardmäßig vorbelegt. Es handelt sich dabei um die allgemeinen Vorbelegungen.

Im Fenster rechts neben den Attributen werden die verfügbaren Dateiinformationen angezeigt. Es handelt sich dabei um die jeweils verfügbaren Systeminformationen für das Dokument bzw. hier für die Email.

- Über Drag&Drop können nun wahlfrei die verfügbaren Informationen in die jeweiligen Attributfelder übernommen werden.
	- Im Beispiel wird der Absender der EMAIL in das Feld Notiz kopiert.

#### **Automatische Übernahme von Informationen zur Attributierung.**

Ist die Struktur des Archives einmal festgelegt, so lässt sich sehr schnell definieren, welche Mailinformation in welches Feld übernommen werden soll.

Im obenstehenden Beispiel wäre es sinnvoll, das Eingangsdatum der Mail in das Feld Datum zu übernehmen und nicht das Tagesdatum, dass hier als generelle

Grundeinstellung vordefiniert ist. Das Tagesdatum würde hier nur die Aussage haben, wann die Mail archiviert wurde und nicht wann sie eingegangen ist.

Für die direkte, tägliche Archivierung macht dies in der Regel keinen Unterschied. Nach dem Wochenende oder im Falle von Abwesenheit, Krankheit oder einfach nur

arbeitsbedingtem Verzug ist das Eingangsdatum auf jeden Fall korrekter.

### **Anzeige archivierter Mails:**

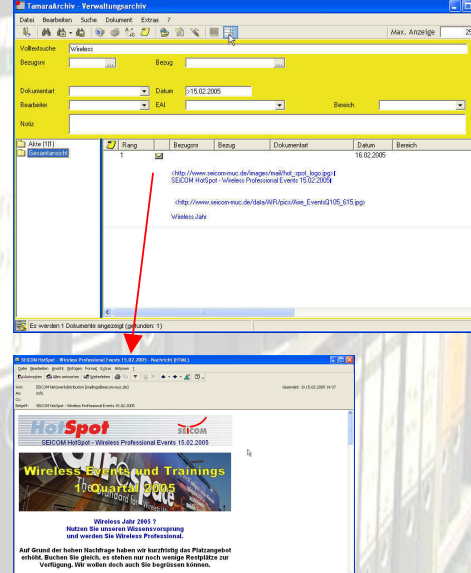

Die Anzeige der Outlook-Mails erfolgt im Outlook selbst, d.h. die "originale" Mail mit allen Anhängen wird angezeigt!